# openPASS - Scheduler

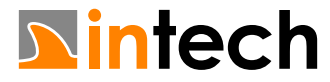

### "Old" scheduler (before release 0.6)

- Priority lists are built for every timestep
- List management introduces a lot of runtime overhead
- Easy to adapt

### "New" scheduler

- Scheduled elements(tasks) are considered (semi-) static
- Based on their scope, tasks can be grouped into lists which are initialized once at start up
- Tasks and their containing lists are designed to allow expansion and automatic sorting based on task attributes during runtime
- This leads to support of static use cases (PCM) as well as dynamic ones (runtime spawning of stochastic agents)
- Small overhead introduced due to dynamically added tasks. Compared to the simulation time, list manipulation is only sporadic (i.e. a new agent is added) and fast.

### Architectural perspective

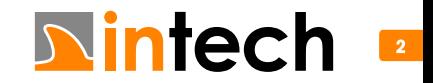

- Handling of agent based and common tasks throughout the simulation
- Execution of a run is divided into 6 phases:
	- Bootstrap ●
	- Common ●
	- NonRecurring ●
	- Recurring ●
	- Finalize Recurring ●
	- Finalize ●

- One-time execution at start of simulation
- Processed at each timestep
- One-time execution after end condition is reached (i.e. simulation duration)

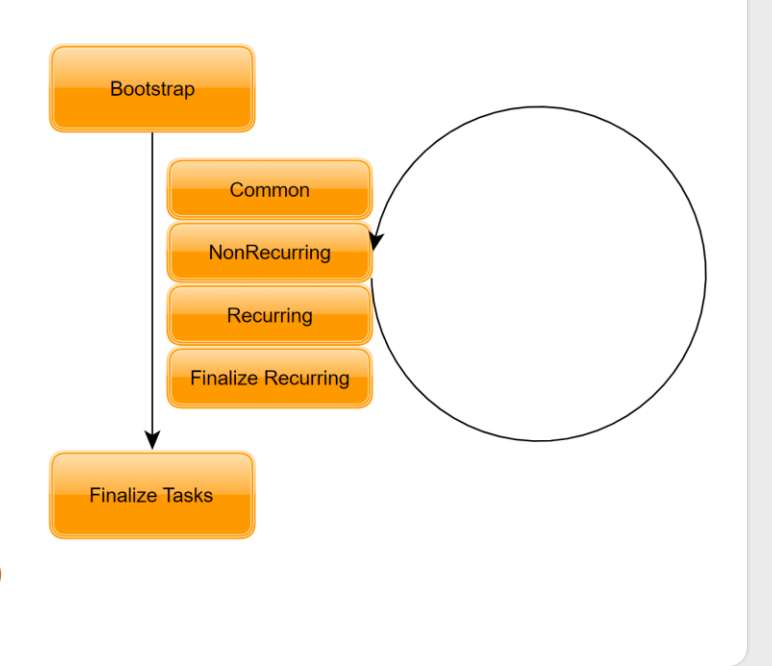

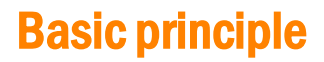

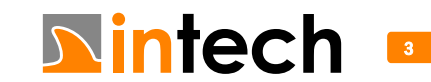

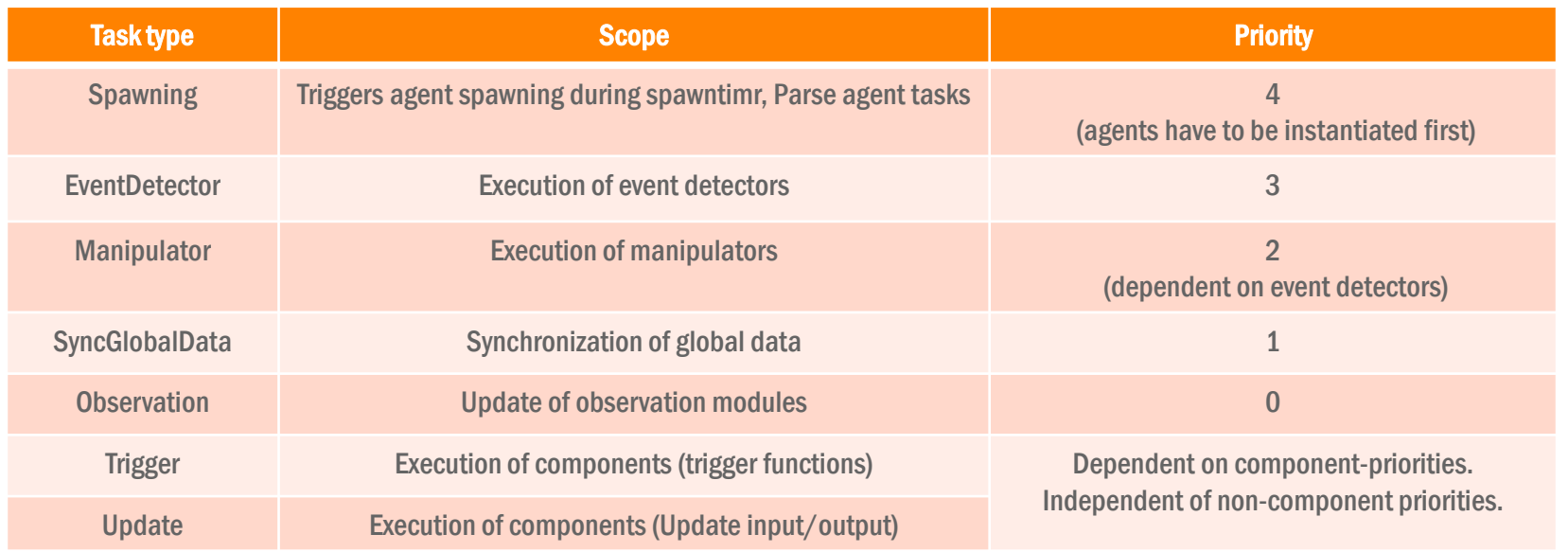

# Task types and phases

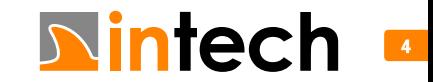

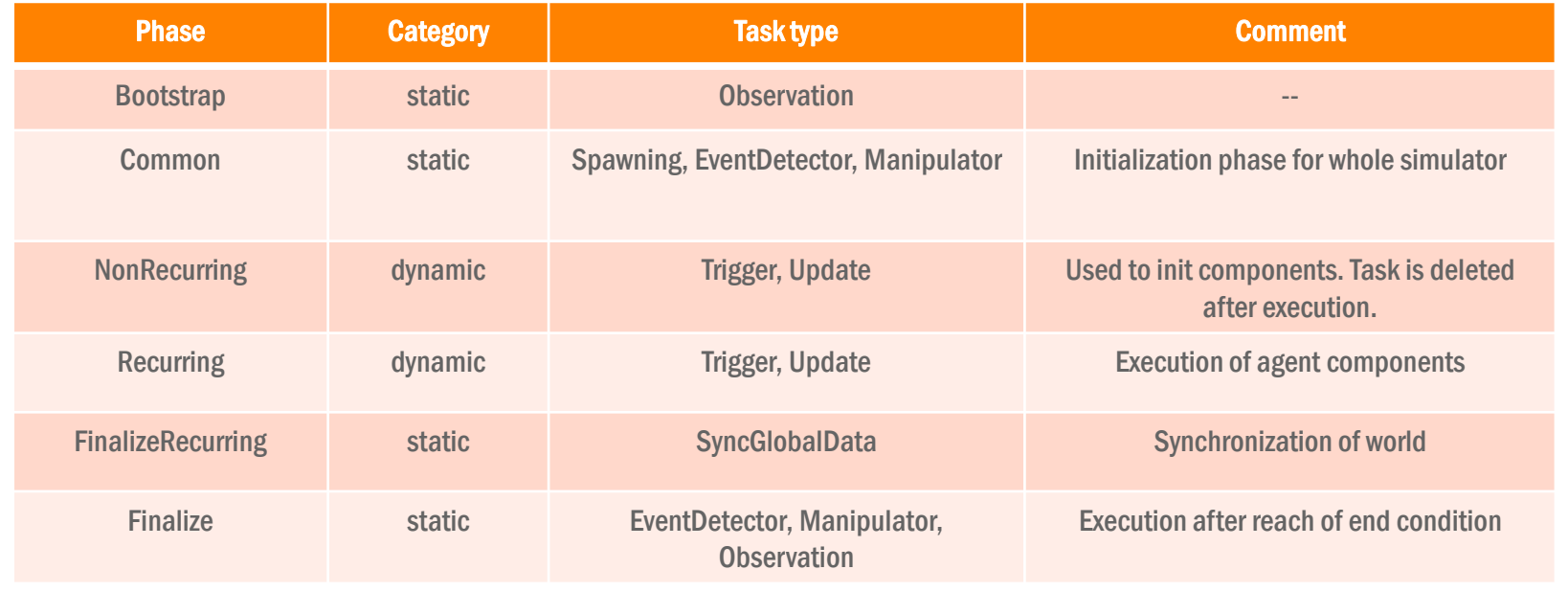

# Task types and phases

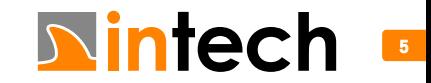

### Tasks.h

Specifies "how" tasks look like.

Defines:

- TaskTypes and their static priorities
- constructors for different TaskItems based on TaskTypes specialising a generic TaskItem definition
- class"Tasks" asTaskItem container

### TaskBuilder.h

Helper class to:

- "create" Bootstrap-, Common-, FinalizeRecurring- and Finalize-Tasks
- "create" Manipulator- and EventDetector tasks.
- bind functions of above tasks to underlying **TaskItems**

### SchedulerTasks.h

"Management" classfor:

- calculation ofscheduler timestamps
- access of tasks for given timestamp (filtering)
- deletion of recurring/non-recurring tasks linked to an specific agent

Scheduler.h provides logic to function as "controller" for :

- check of end condition "simulation duration"
- systematic execution of tasks (phases) by requesting tasks for a given timestamp from SchedulerTasks
- supervision of agent based tasks, spawning of agents, triggering of agent removal
- managing abortion of a task

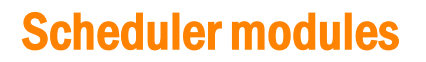

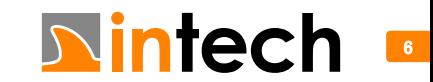

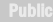

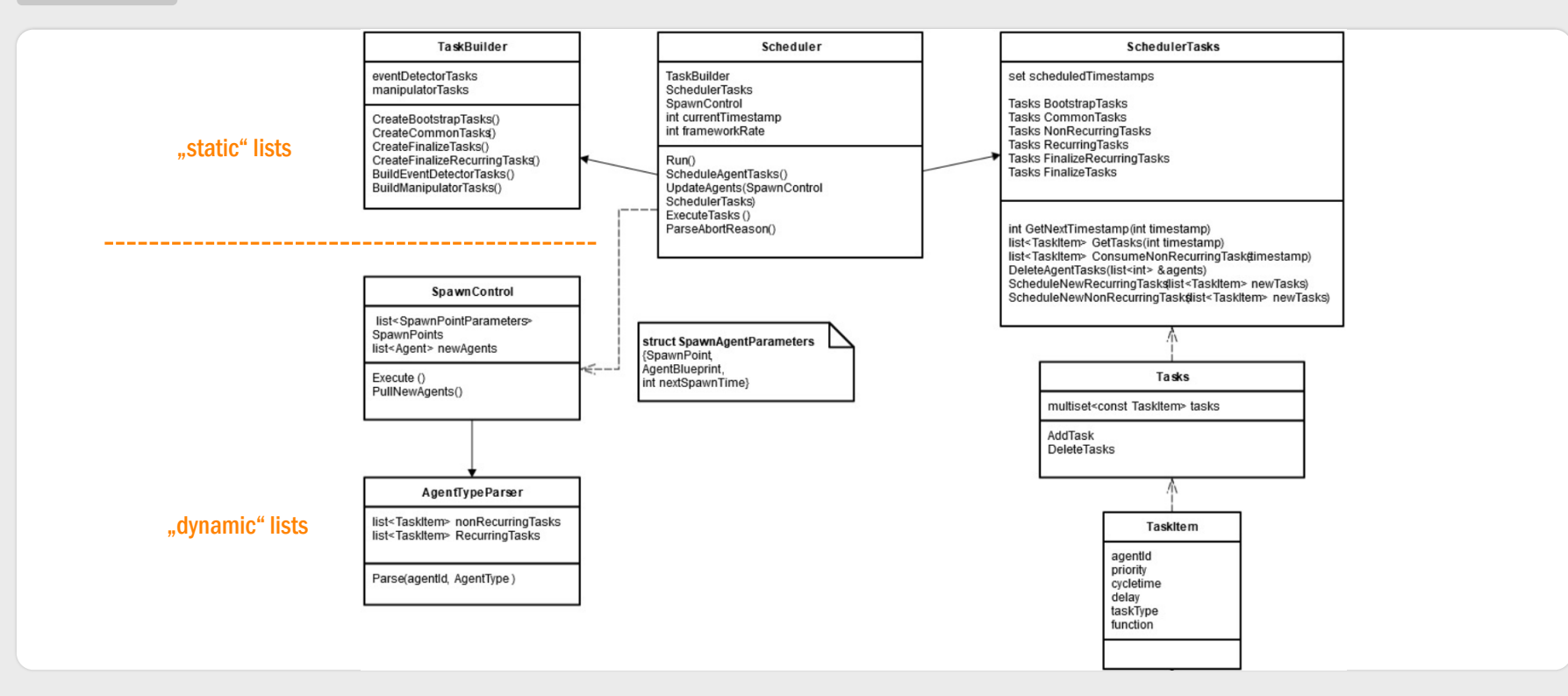

### Scheduler module hierarchy

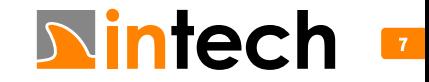

#### For each simulation run the following steps aremade:

- 1. Instantiate TaskBuilder and create Bootstrap, Common, FinalizeRecurring and Finalize tasks.
- 2. Instantiate and fill SchedulerTasks with built task lists.
- 3. Initial spawning
- 4. Execute bootstrap tasks
- 5. Execute common tasks
- 6. Update SchedulerTasks(spawning/removing, change component tasks)
- 7. Execute component tasks(non-recurring, recurring, finalize recurring)
- 8. Make timestep
- 9. Repeat steps 5 till 8 until end condition is reached
- 10. Execute finalize tasks

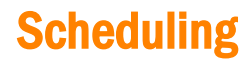

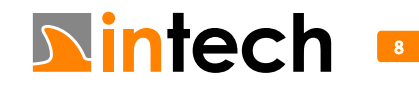

1) Instantiate SpawnControl and TaskBuilder

### 2) Call TaskBuilder to create Bootstrap-, Common- FinalizeRecurringand FinalizeTasks

### 3) Instantiate SchedulerTasks with above task lists and fixed update rate of 100ms

SpawnControl is used to generate log messages if a task aborts (e.g. Incomplete scenario, Agent generation error…). This is handled by checking the return value of each executed task. If a task returns false ParseAbortReason(spawnControl, currentTime) is called and a error message is created.

Each call generates and returns a List<TaskItems>. Each TaskItem has a fixed framework update rate of 100ms.

As per definition TaskItems need to bind executing funtions interfaced as std::function<br/>bool()>.

If needed additonal parameters can be linked via std::ref(param) (e.g. BootstrapTasks link ObservationNetworkInterface::UpdateTimeStep to runResults).

Tasks are converted to a multiset and implicitlysorted via overloaded operator< based on their priority and TaskType.

Timestamps for execution are calculated.

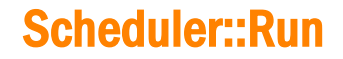

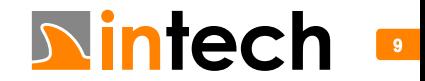

#### 4) Execute Bootstrap tasks

### 5) Do until (time <= simulation end time):

5.1) execute common tasks

5.2) update agents

Generic function ExecuteTasksis called for all Bootstrap tasks.

This invoks the UpdateTimeStep-method of the ObservationNetwork. Logging path is set via referenced runResults.

SpawnControl::PullNewAgents is invoked. For each new Agent its modules are parsed and new TaskItems are created (implicit sorting based on the module priority due to multiset and overloaded operator<).

Recurring-/ and non-recurring agent tasks are added to the scheduler.

Invalid agents are queued for removal via Worldinterface::QueueAgentRemove

### Scheduler::Run

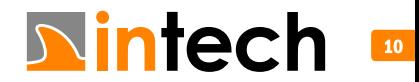

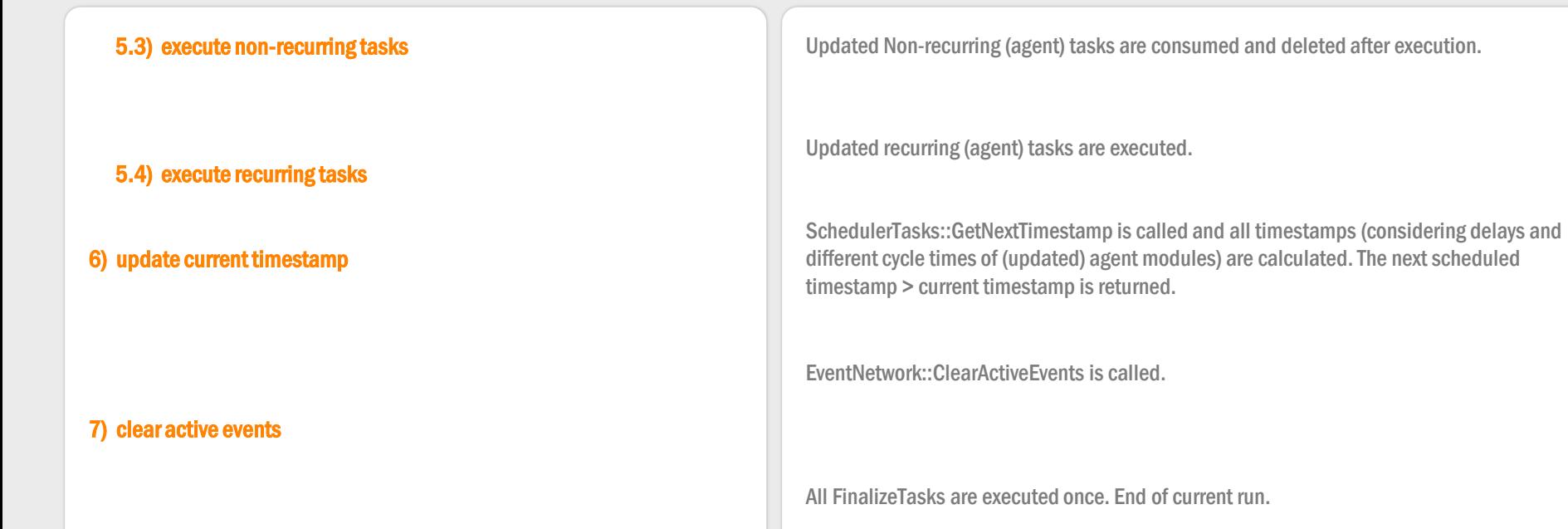

### 8) execute FinalizeTasks (t > simulation duration)

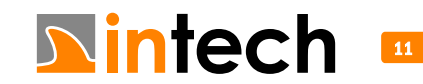

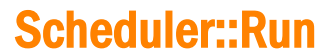